# The Collaborative User Guide

### Accessing the colaborative platform

The platform can be accessed using the following: URL <u>https://icd.amref.org/thecollaborative</u>

#### The collaborative homepage

The above link will take you to the collaborative front page as shown:

| The Collaborat                          | ive                                             | Home Knowledge H                                                                                                    | lub - CoP Events Knowledge | SUCCESS                                                      |
|-----------------------------------------|-------------------------------------------------|----------------------------------------------------------------------------------------------------|----------------------------|--------------------------------------------------------------|
| About Us                                | Nurturing The Next Cene<br>Knowledge            |                                                                                                    | The                        | elecente to<br>Ollaborative<br>Of very at lyadade nei Genery |
| organizations and individuals come toge | her to develop networks, nurture the generation | uctive health community. The platform ensures th<br>of new knowledge, stimulate innovation and sh<br>ity within the FP/ RH field of practice have access | are knowledge. All         |                                                              |
|                                         |                                                 |                                                                                                    |                            |                                                              |

### The thecollaborative top menu

The platform has Five top level links which include, Home, Knowledge Hub, Events and Knowledge Success as shown on the image below.

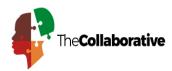

Home Knowledge Hub 
CoP Events Knowledge SUCCESS

### Accessing the knowledge hub

One of major components of the collaborative platform is the knowledge Hub. The knowledge Hub has got five major components which can be accessed through the knowledge hub drop down as show below:

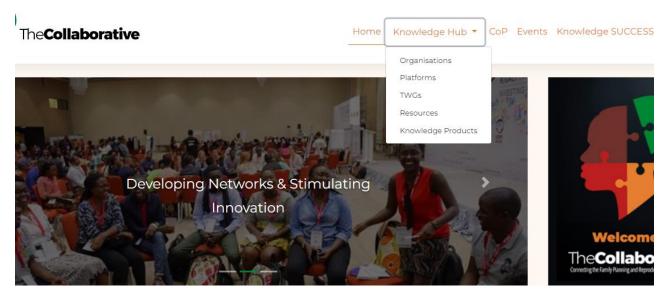

### Accessing the organization Tab

This can be accesses by clicking the organizations link under the Knowledge Hub tab https://icd.amref.org/thecollaborative/organizations\_list.php

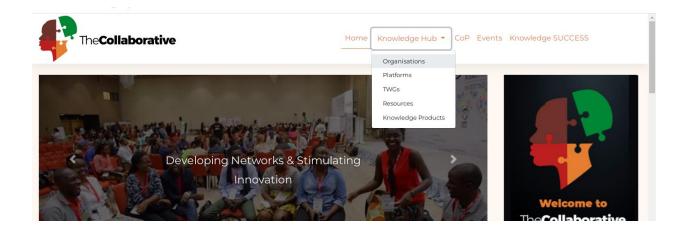

### Filtering organization by country

This can be done by clicking filter button on the organizations page as shown below

| TheCollaborative                                                                                              |                                                                                                    | Ho                                                                         | ome Knowledge                                                                           | Hub - CoP Events                                                          | Knowledge SUC                                                                  |
|----------------------------------------------------------------------------------------------------|----------------------------------------------------------------------------------------------------|----------------------------------------------------------------------------|-----------------------------------------------------------------------------------------|---------------------------------------------------------------------------|--------------------------------------------------------------------------------|
| search                                                                                                    |                                                                                                    |                                                                            |                                                                                         | Q                                                                         |                                                                                |
| Filter By                                                                                                    | Description                                                                                                   | Mission                                                                    | Vision                                                                                  | Priorities                                                                | Displaying 1 - 20 of a                                                         |
| Abt Associates<br>6130 Executive Blvd Rockville, Maryland<br>20852, US 1881 Ninth Street, Suite 201 B<br>More | Description<br>Abt Associates is an engine for<br>social impact, fueled by caring,<br>curiosity and c<br>More | To improve the<br>quality of life and<br>economic well-<br>being of people | Aims to use evidence<br>and cutting-edge<br>methods to improve<br>the livesand economic | Gender equality and social inclusion, health, governance and justice, etc | Gender equality and<br>social inclusion, healt<br>governance and justic<br>etc |

The filter section is as shown below:

| Regionalpresence                                                 |   |      |                                                                                                    | Description                                                                                    | Mission                                                                                  | <u>Vision</u>                                                                                           | <u>Pri</u>              |
|------------------------------------------------------------------|---|------|----------------------------------------------------------------------------------------------------|------------------------------------------------------------------------------------------------|------------------------------------------------------------------------------------------|----------------------------------------------------------------------------------------------------|-------------------------|
| Kenya<br>South Sudan<br>Tanzania<br>Uganda<br>Rwanda<br>Regional | ^ | Q [] | Abt Associates<br>6130 Executive Blvd Rockville,<br>Maryland 20852, US 1881 Ninth Street,<br>Suite 201 B More<br>Kenya,Tanzania,Uganda,Rwanda | Abt Associates is an engine for<br>social impact, fueled by<br>caring, curiosity and c<br>More | To improve the<br>quality of life and<br>economic well-<br>being of people<br>worldwide. | Aims to use<br>evidence and<br>cutting-edge<br>methods to improve<br>the livesand<br>economic w<br>More | Ge<br>soc<br>gov<br>etc |
| USA                                                              |   | Q 🗆  |                                                                                                    | Access to Medicines                                                                            | To strengthen                                                                            | Envisions a world                                                                                       | Inc                     |

NB/The same procedure applies for TWGs and Platforms

### Accessing the view page

The view page is a more detailed page. This can be done by clicking on the search icon or double clicking on each table row:

|            |                                                                                                    | Description                                                                                    | Priorities                  | Knownfor            | Leade                              |
|------------|----------------------------------------------------------------------------------------------------|------------------------------------------------------------------------------------------------|-----------------------------|---------------------|------------------------------------|
| <b>~</b> Q | Family Planning Technical Working Group-Kenya Kenya<br>familyhealth@health.go.ke Helpline Numbers (8AM to 5PM):<br>+254-20-2717077, +254-2 More | This is an active (FP) Family<br>Planning Technical Working<br>Group that meets on a m<br>More | Family Planning             | Family Planning     | Minist<br>Repro<br>Health<br>(RHMS |
| 10         | Adolescent Sexual Reproductive Health Technical Working                                                                                         | The ASRH – TWG is an                                                                           | Adolescent and Youth Sexual | Sexual Reproductive | ASRH                               |
|            | Group                                                                                                    | initiative of Kenya Ministry of                                                                | Reproductive Health         | Health              | Repro                              |
|            | Kenya                                                                                                    | Health Reproductive and Ma                                                                     |                             | incului             | Servio                             |
|            | familyhealth@health.go.ke Helpline Numbers (8AM to 5PM):                                                                                        | More                                                                                           |                             |                     |                                    |

## Filtering knowledge products and Resources

This can be done by clicking the filter variable on the filter panel

| search                |                                                                                                   | ۵                                                                                            |                                                                                                    |
|-----------------------|---------------------------------------------------------------------------------------------------|----------------------------------------------------------------------------------------------|----------------------------------------------------------------------------------------------------|
| Country               | •                                                                                                 |                                                                                              | Displaying 1 - 6 of 6 20 🗸 🕌                                                                       |
| Kenya                 | ■ Title                                                                                           | Link                                                                                         | Description Yea                                                                                    |
| <b>Year</b><br>2022   | INTEGRATING FAMILY PLANNING     AND REPRODUCTIVE HEALTH     PROGRAMS: Lessons from Kenya     More | https://knowledgesuccess.org/2020/05/20/integrating-family-<br>planning-and-reproduc More    | This piece summarizes the 202<br>experience of integrating<br>family planning and reproduc<br>More |
| Drganinazion<br>amref | SUSTAINING ACCESS TO<br>VOLUNTARY REPRODUCTIVE<br>HEALTH CARE IN EAST AFRICA :<br>Insight More    | https://knowledgesuccess.org/2020/07/01/sustaining-access-to-<br>voluntary-reproduct<br>More | This piece provides insights<br>from the COVID-19 Youth Task<br>Force on sustaining ac<br>More     |
|                       | C TUNZA MAMA: COMMUNITY<br>MIDWIFERY INCREASES FP/RH                                              | https://knowledgesuccess.org/2020/07/09/tunza-mama-community-<br>midwifery-increases More    | The Knowledge SUCCESS East<br>African team shares insights                                         |

### **Resetting filter criteria**

To reset the filter variables, click on the clear link as shown

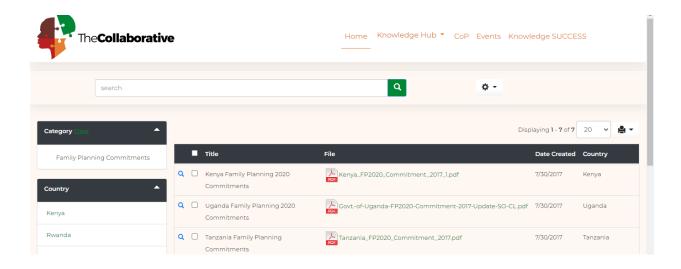

### **Exporting results**

You can export table results in different formats including excel,csv,word and pdf. This can the done by clicking the export button as shown below.

| search                                               |                                                                                                | ٩                                                                                              | Export selected           |                                         |
|------------------------------------------------------|------------------------------------------------------------------------------------------------|------------------------------------------------------------------------------------------------|---------------------------|-----------------------------------------|
|                                                      | Description                                                                                    | Topics                                                                                         | Export results<br>Members | Displaying 1 - 7 of 7 20 🗸 🛓 🗸          |
| ne Hotline<br>ne an 0800-721530 ar Whats App<br>1919 | This is a hotline that provides<br>sexual and reproductive health<br>information. It p<br>More | Safer sex, Prevention of unwanted<br>pregnancies, Options when faced with<br>unplanned<br>More | Kenyans                   | Trust for Indigenous Culture<br>(TICAH) |

| TheCollaborative                          | Export        |                                  | ×            |
|-------------------------------------------|---------------|----------------------------------|--------------|
|                                           | Data range    | All Records                      |              |
|                                           |               | O Current Page Only              |              |
|                                           | Data format   | Formatted Values                 |              |
|                                           |               | O Raw Values                     |              |
| Filter By                                 | Output format | 🖲 靏 Excel 2007                   | ) 🗸 🖶 🕶      |
|                                           |               | O 🗃 Word                         |              |
| Des                                       | 5             | 🔿 🐴 CSV (Comma Separated Values) |              |
| Q 🗌 Aunty Jane Hotline This               |               |                                  | ious Culture |
| Call for Free on 0900-721530 or Whats App |               | Ex                               | port Cancel  |
| en officialete<br>Moi                     | re            | -                                |              |

### Hiding the filter panel.

For proper visibility of the table content, you can choose to hide the filter panel by clicking the hide button:

| search                           |              |                                  |                                                  | Q                                              | ۰ م  |
|----------------------------------|--------------|----------------------------------|--------------------------------------------------|------------------------------------------------|------|
| Search in 👻<br>Regional Presence | show options |                                  | Description                                      | Topics                                         | Merr |
| Please select                    | 🗙 hide       | Aunty Jane Hotline               | This is a hotline that provides sexual and       | Safer sex, Prevention of unwanted pregnancies, | Keny |
| Search                           |              | Whats App on 0727101919<br>Kenya | reproductive health<br>information. It p<br>More | Options when faced with<br>unplanned<br>More   |      |
|                                  | <b>Q</b> (   | The Challenge Initiative (TCI)   | The Challenge                                    | Providing life-saving                          | Urba |

### **Accessing events**

This can be done by clicking the events link. Double click on each event for a more detailed view

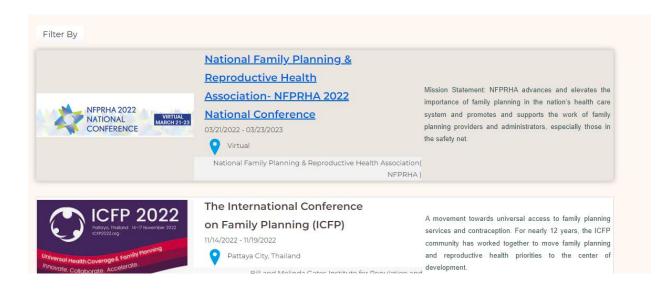

### **Events detailed view**

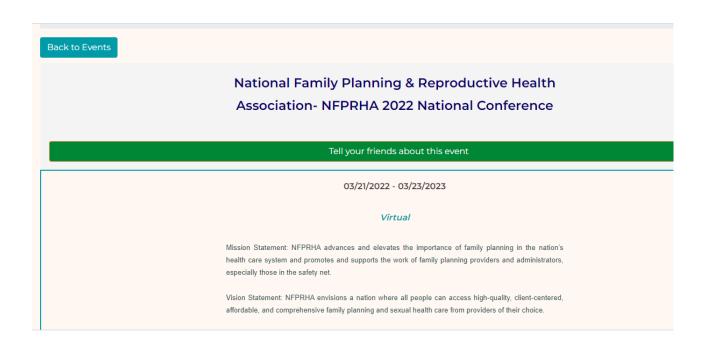

### **Past Events**

Access past events by clicking the past events link as shown:

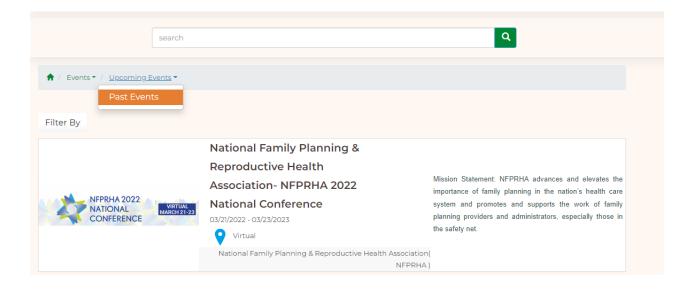